## **Grid Properties**

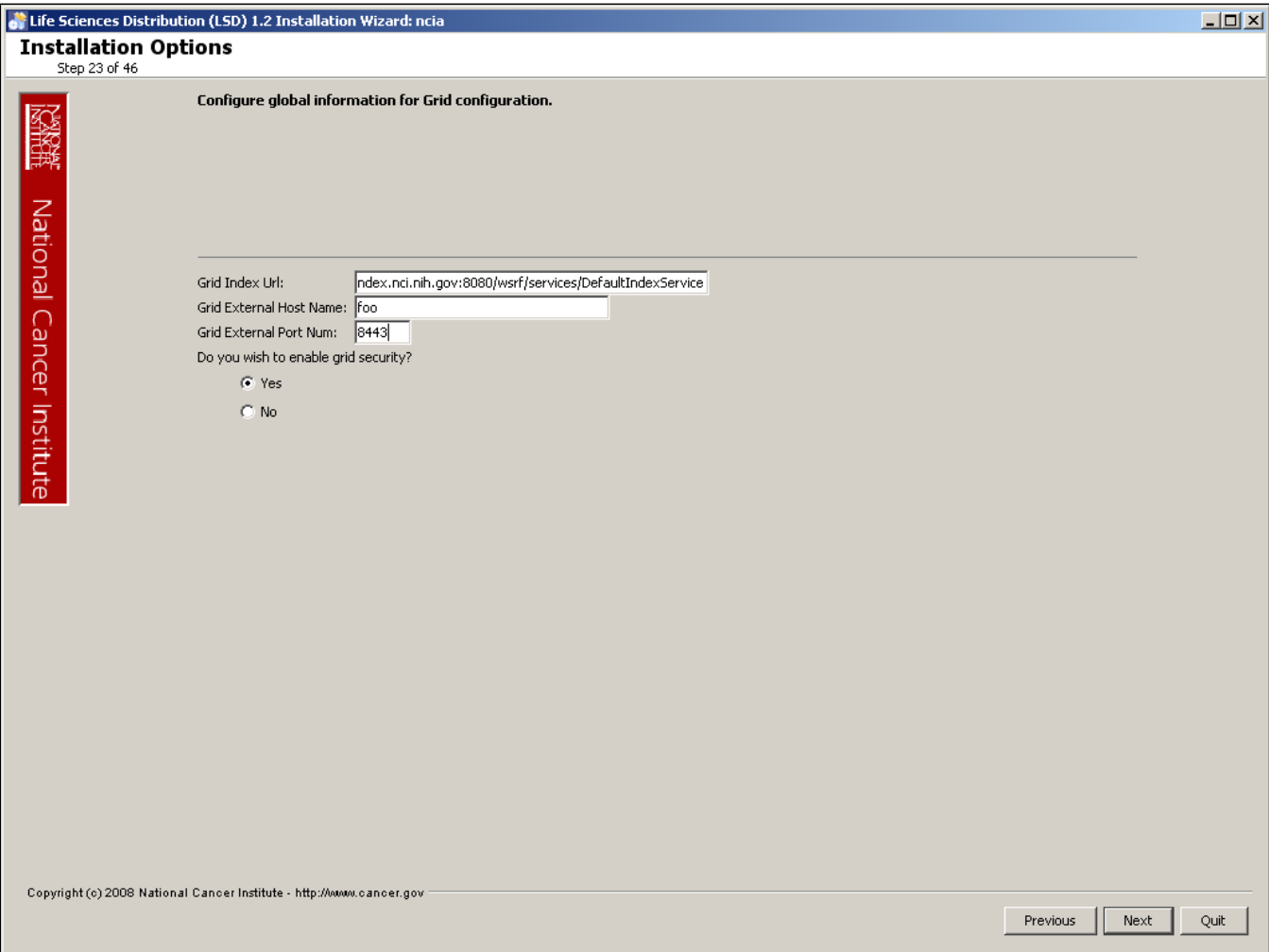

grid.index.url[=http://cagrid-index-stage.nci.nih.gov:8080/wsrf/services/DefaultIndexService](http://cagrid-index-stage.nci.nih.gov:8080/wsrf/services/DefaultIndexService)

- ncia-core-grid.jboss.external.http.host=
- ncia-core-grid.jboss.external.http.port=
- ncia-core-grid.jboss.grid.secure.enable=false

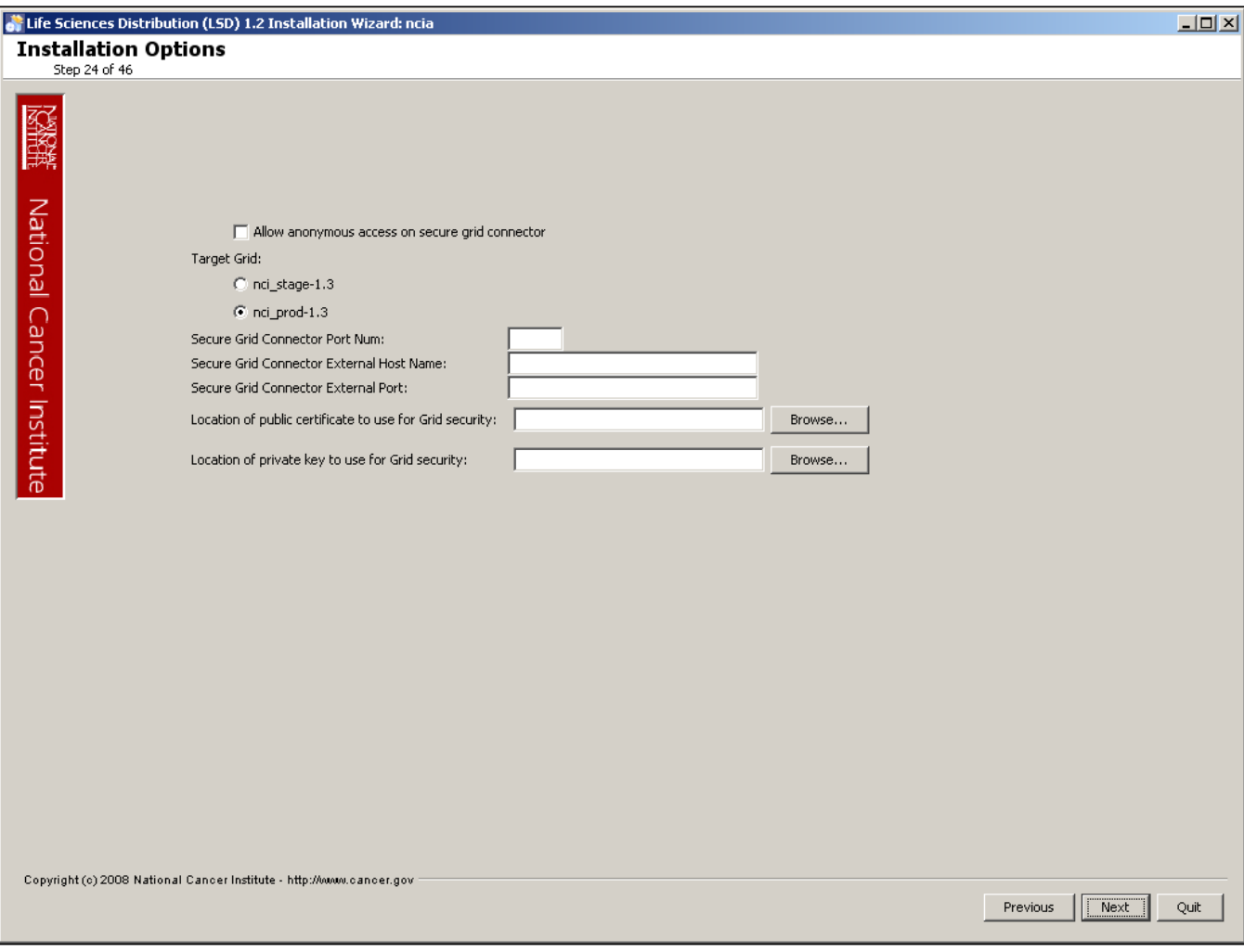

- ncia-core-grid.anonymous.permitted=false
- grid.target=nci\_stage-1.3
- ncia-core-grid.jboss.grid.secure.port=21443
- ncia-core-grid.jboss.external.grid.secure.host=
- ncia-core-grid.jboss.external.grid.secure.port=
- ncia-core-grid.jboss.grid.secure.cert.location=
- ncia-core-grid.jboss.grid.secure.key.location

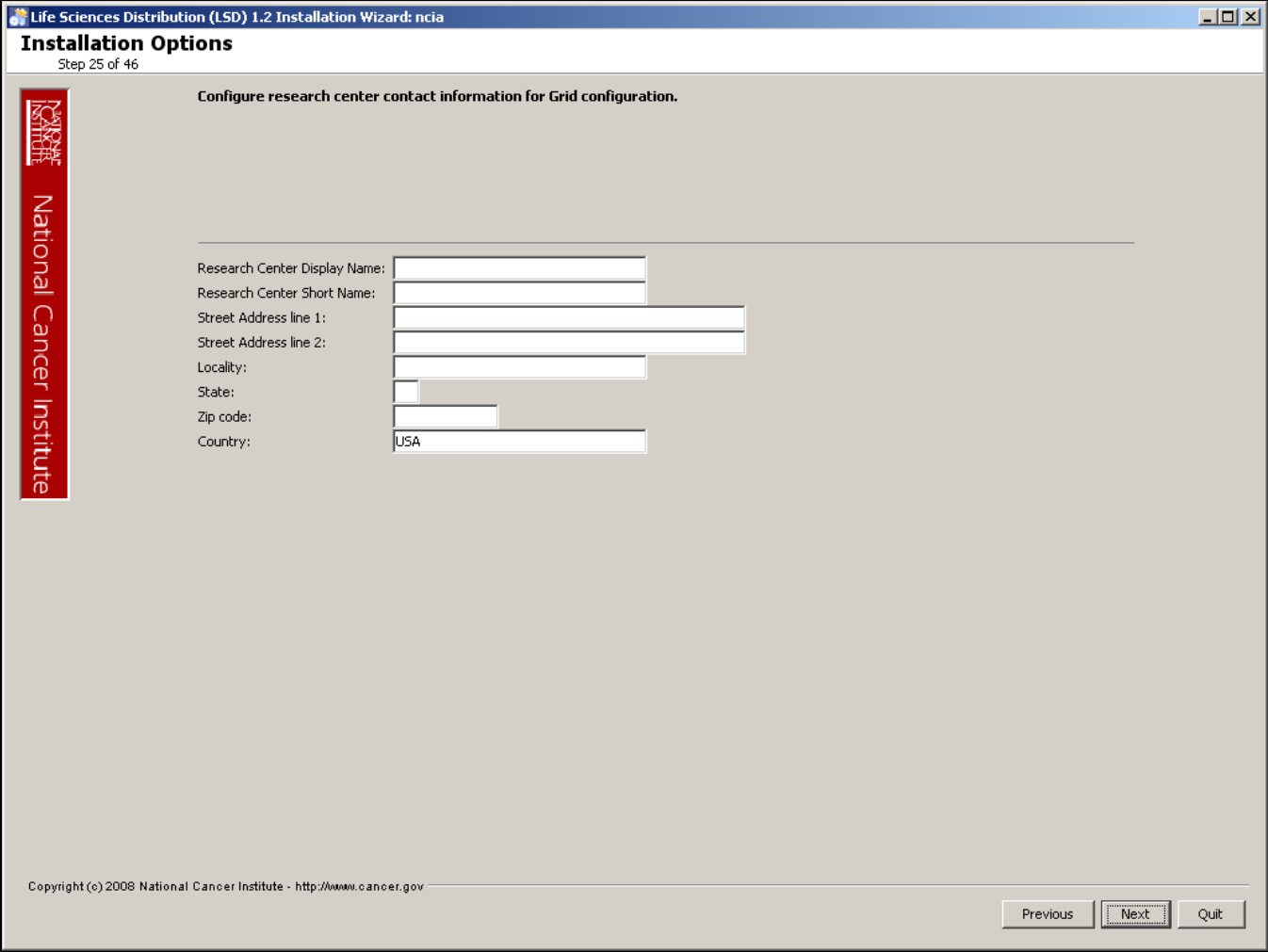

- grid.poc.tech.researchCenter.displayname=
- grid.poc.tech.researchCenter.shortname=
- grid.poc.tech.addr.street1=1234 Somplace lane
- grid.poc.tech.addr.street2=
- grid.poc.tech.addr.locality=Vienna
- grid.poc.tech.addr.stateProvince=
- grid.poc.tech.addr.postalCode=22180
- grid.poc.tech.addr.country=USA

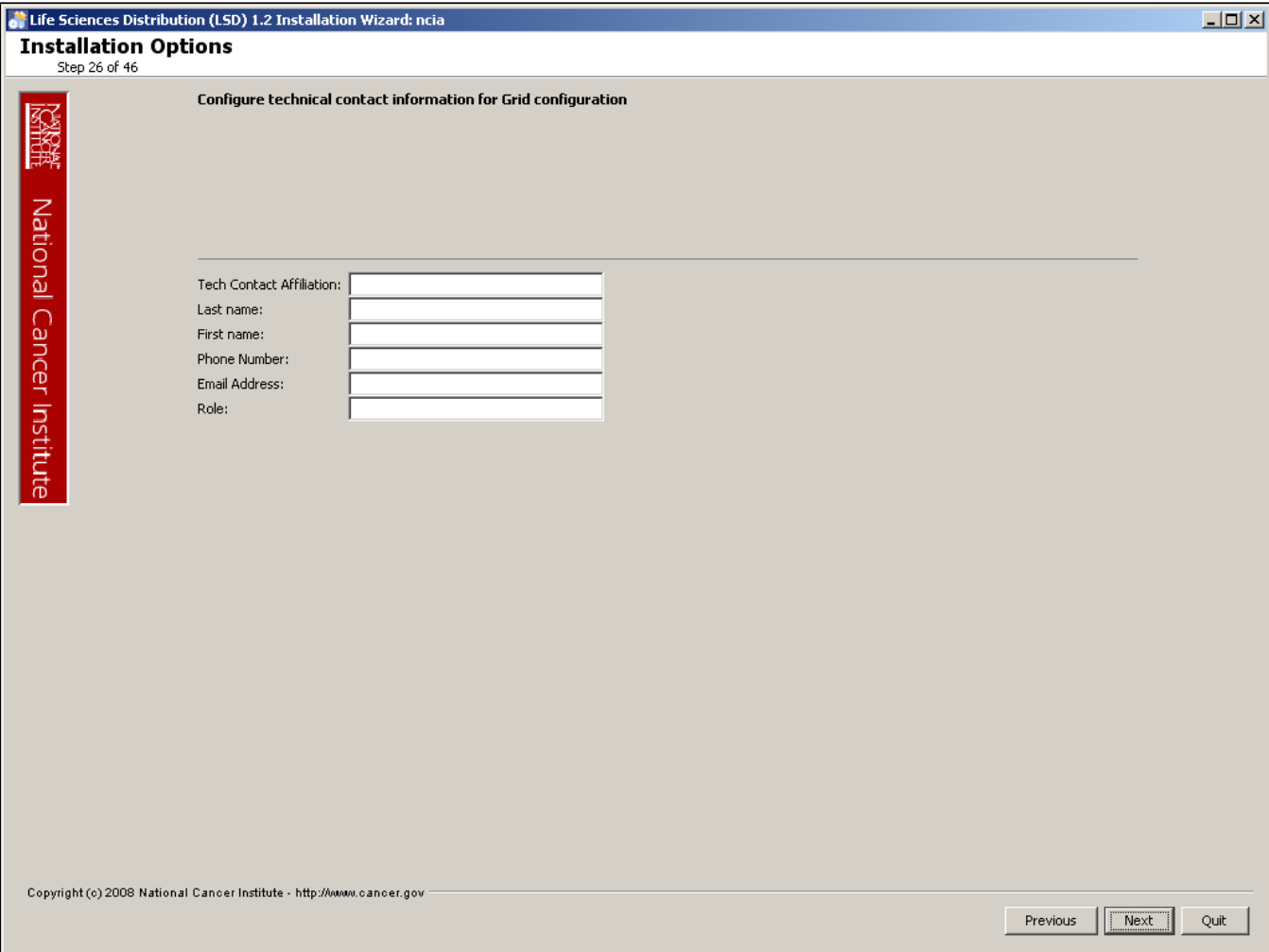

- grid.poc.tech.affiliation=
- grid.poc.tech.name.last=
- grid.poc.tech.name.first=
- grid.poc.tech.phone=
- [grid.poc.tech.email=](mailto:grid.poc.tech.email=buildanddeployment@mail.nih.gov)
- grid.poc.tech.role=

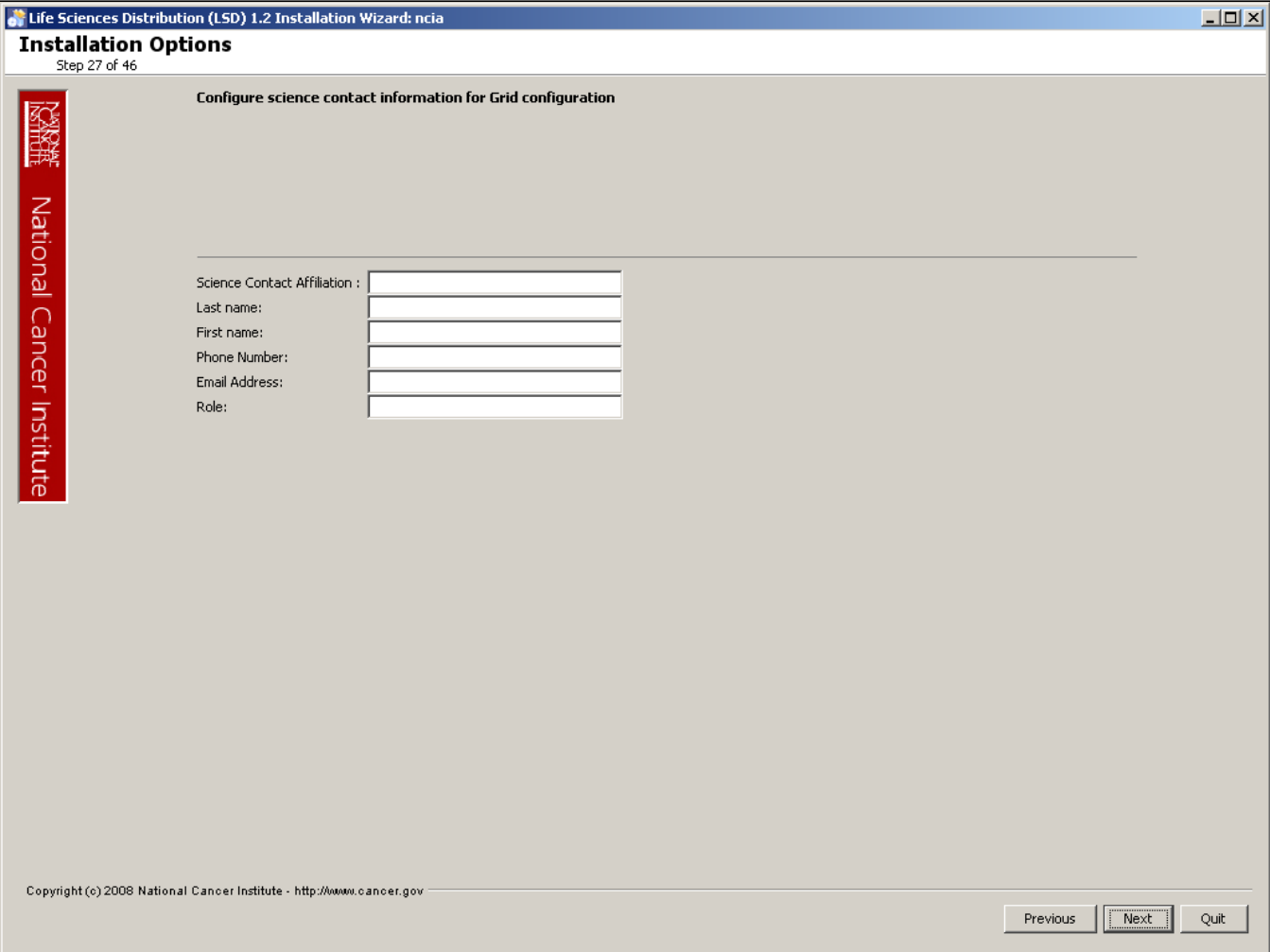

- grid.poc.science.affiliation=Test
- grid.poc.science.name.last=Smith
- grid.poc.science.name.first=John
- grid.poc.science.phone=0124567890
- [grid.poc.science.email=john.smith@mail.com](mailto:grid.poc.science.email=john.smith@mail.com)

grid.poc.science.role=sysadmin

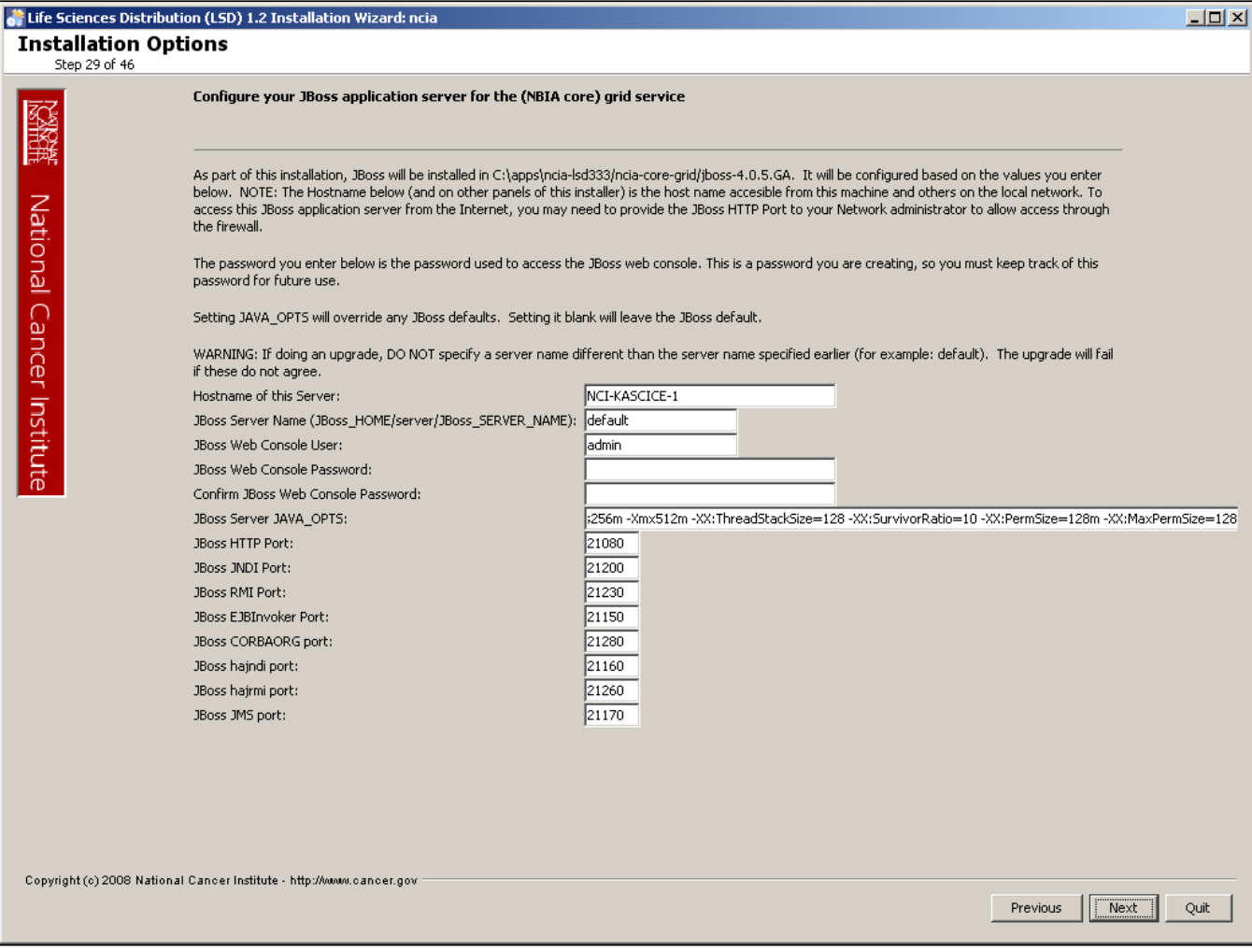

- ncia-core-grid.jboss.server.hostname=localhost
- ncia-core-grid.jboss.server.name=default
- ncia-core-grid.jboss.web.user=admin
- ncia-core-grid.jboss.web.password=ncia1234!
- ncia-core-grid.jboss.java.opts=
- ncia-core-grid.jboss.server.port=21080
- ncia-core-grid.jboss.server.jndi.port=21200
- ncia-core-grid.jboss.server.rmi.port=21230
- ncia-core-grid.jboss.ejbinvoker.port=21150
- ncia-core-grid.jboss.cobraorb.port=21280
- ncia-core-grid.jboss.hajndi.port=21160
- 
- ncia-core-grid.jboss.hajrmi.port=21260 ncia-core-grid.jboss.jms.port=21170
- 

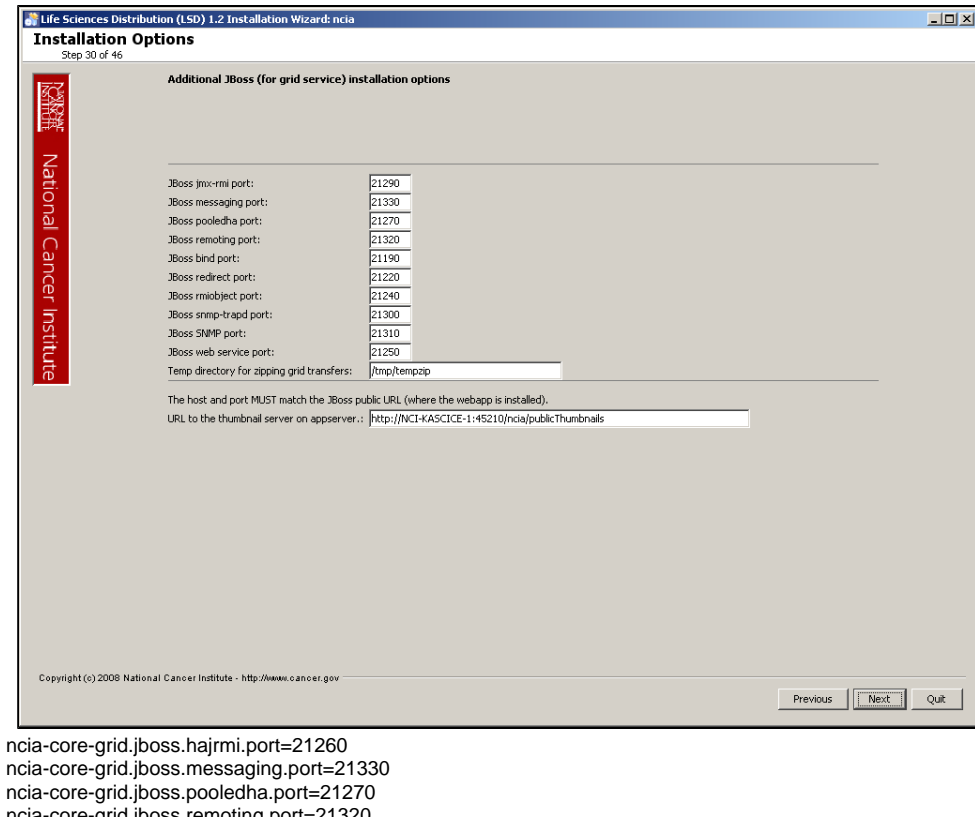

- ncia-core-grid.jboss.remoting.port=21320
- ncia-core-grid.jboss.server.bind.port=21190
- ncia-core-grid.jboss.server.redirect.port=21220
- ncia-core-grid.jboss.server.rmi.port=21230
- ncia-core-grid.jboss.snmp-trapd.port=21300
- ncia-core-grid.jboss.snmp.port=21310
- ncia-core-grid.jboss.web.service.port=21250
- ncia-core-grid.tempZipLocation=

 $\bullet$  $\bullet$  $\bullet$  $\bullet$ 

ncia-core-grid.jboss.thumbnailUrl=http://localhost:45210/ncia/publicThumbnails\\